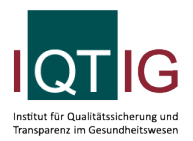

#### NEO (Spezifikation 2024 V02)

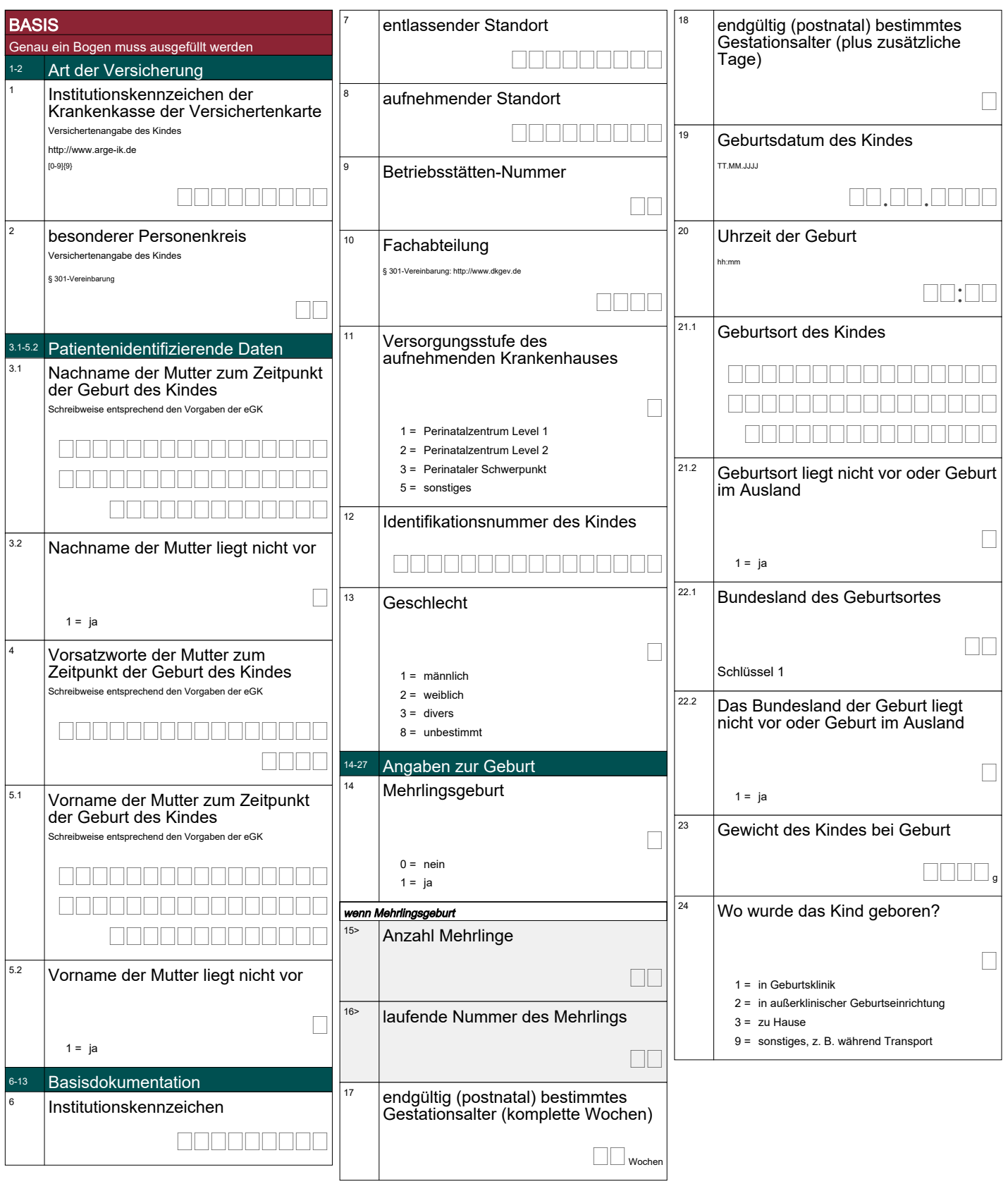

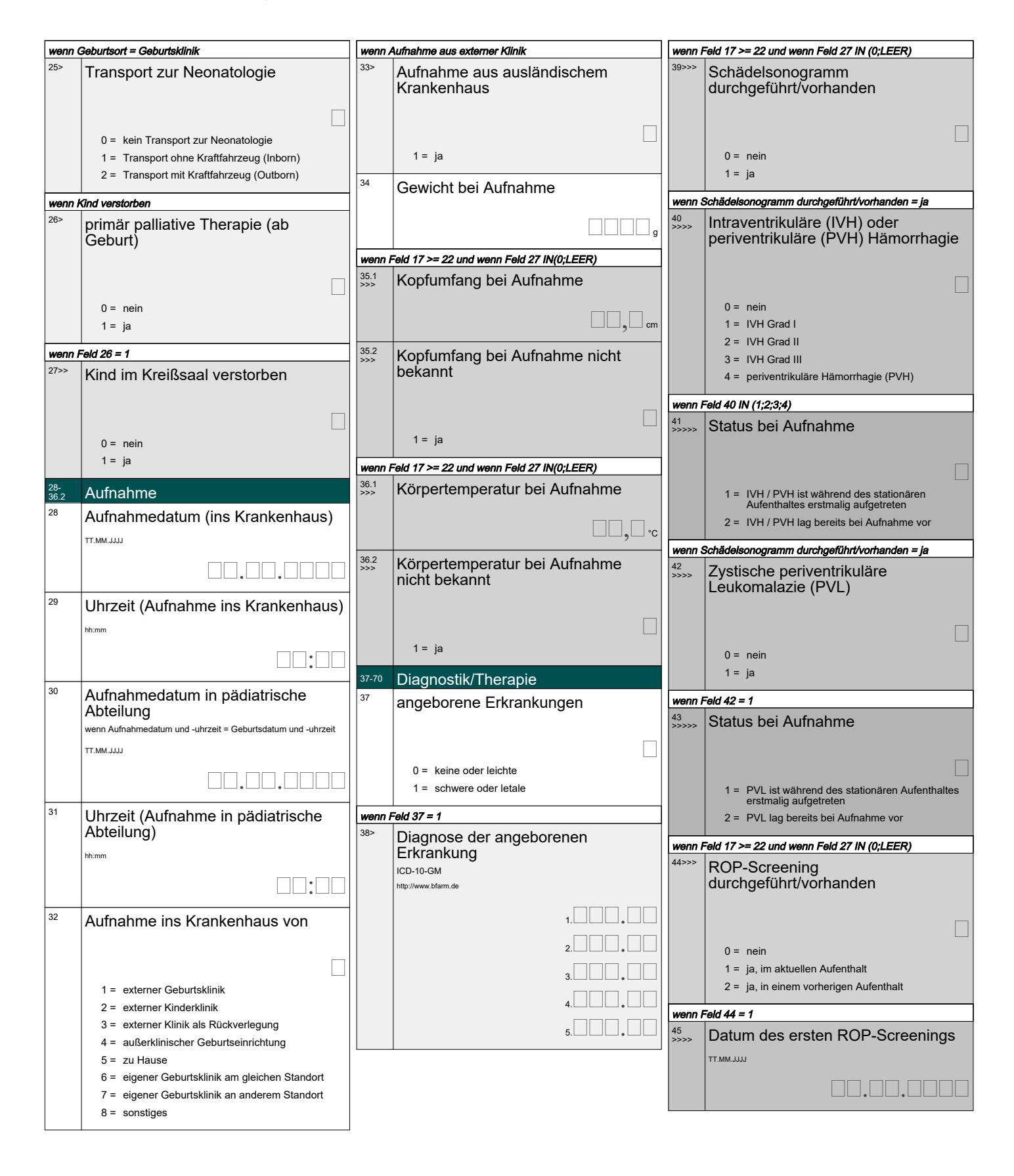

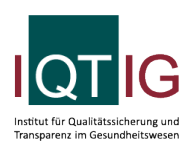

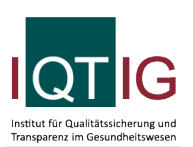

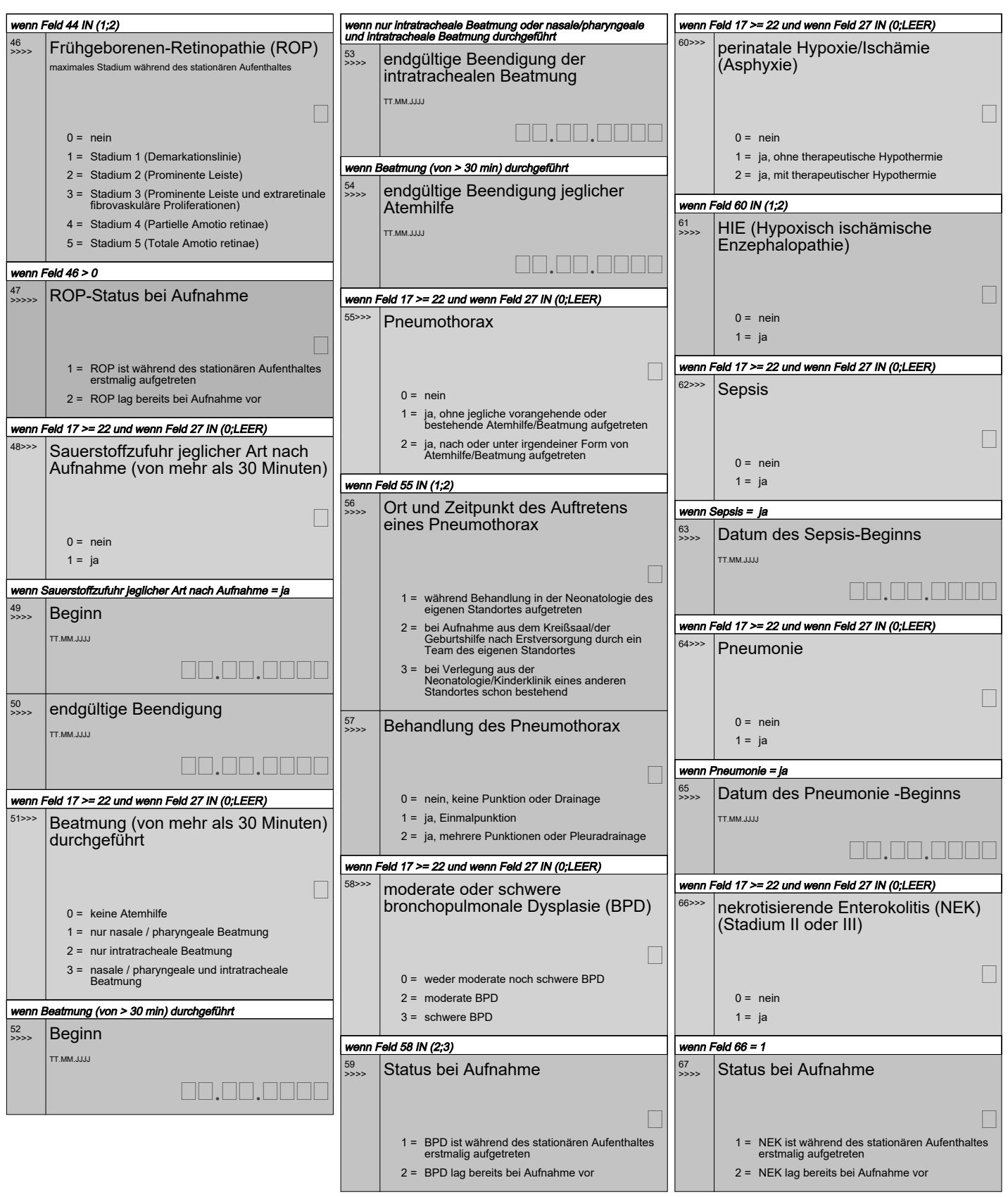

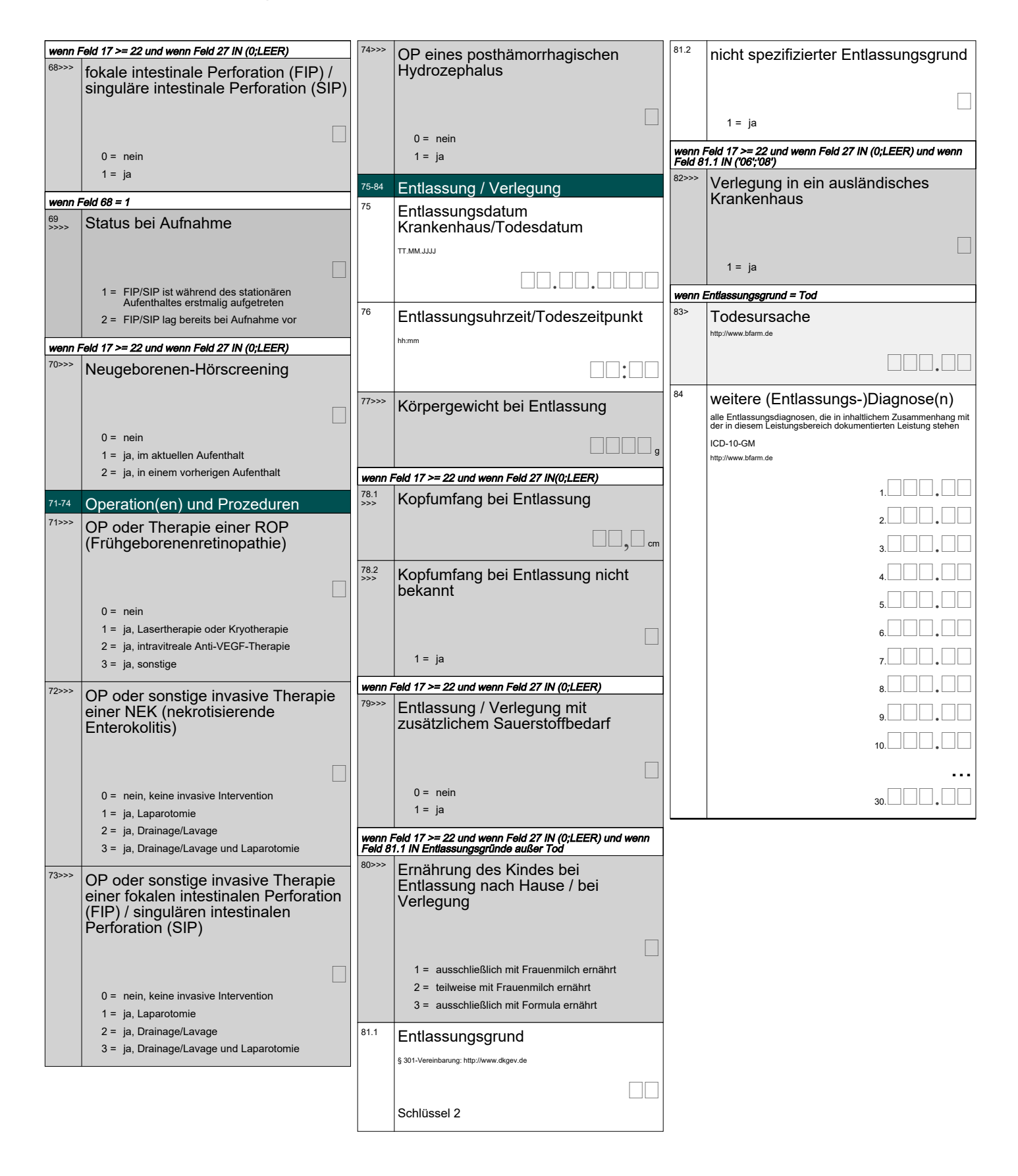

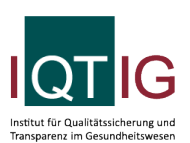

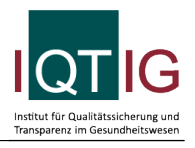

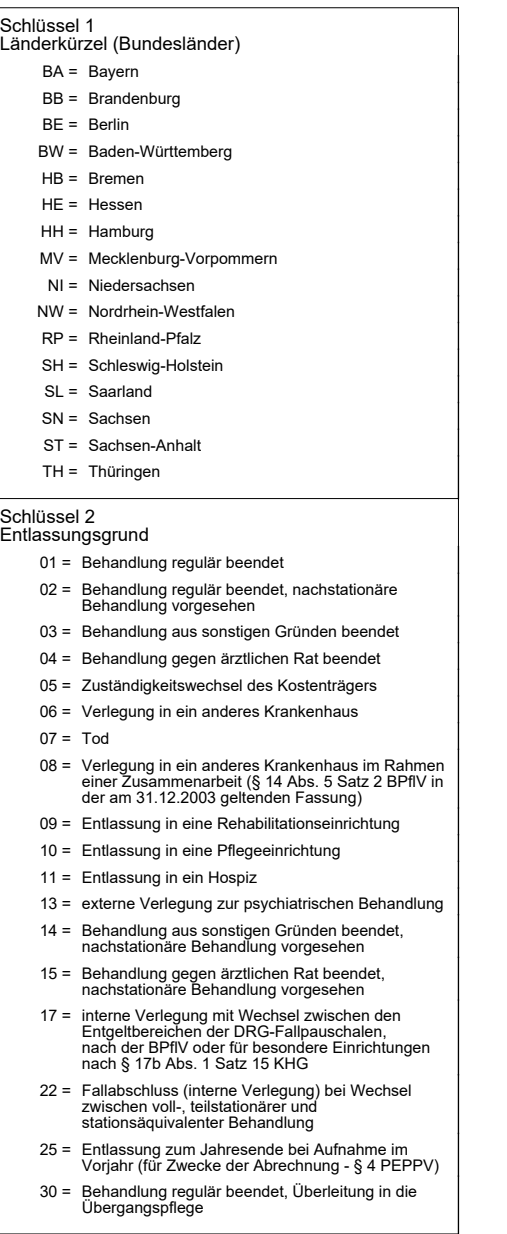